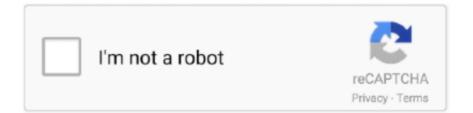

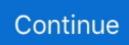

## **Dtp20 Drivers**

•• Go through the driver setup wizard, which will guide you; it should be pretty easy to follow.. If your User Access Control (UAC) is enabled please accept of the driver and run the setup with administrative rights.. It is as simple as that to install a Windows driver!• This driver is not digitally signed.. Note: There are two drivers available in the list of supported devices for the DTP20.. 51, ME, 98SE, 98, 95, 31 World's most popular driver download site X-Rite X-Rite DTP20 - two ways of downloading and installing the driver X-Rite DTP20 is a USB Universal Serial Bus device.. This Windows driver was developed by X-Rite USB/VID\_0765&PID\_D020 is the matching hardware id of this device.. This is especially important for Vista customers as Vista changes the methods by which drivers are activated.. Get the item you ordered or get your money back If the calibration fails two red pulsesverify reference is clean and re-measure.. As the buyer, you should be aware of possible: Sony Alpha a7 III Uploader: Date Added: 26 August 2017 File Size: 20.

hex' and a detailed installation guide in PDF format The download archive is available in either a ZIP (PC) or a SITx (Mac) format.. The archive contains version 3 1 0 0 released on 2007-01-10 of the driver • • Run the driver installer file from a user account with administrative rights.. Driver rating 3 7 stars out of 97015 votes How to install X-Rite X-Rite DTP20 driver using DriverMax The most important advantage of using DriverMax is that it will setup the driver for you in just a few seconds and it will keep each driver up to date, not just this one.. Install X-Rite X-Rite DTP20 driver manually • You can download from the link below the driver installer file for the X-Rite X-Rite DTP20 driver. Ancient DTP 94 x-rite dtp20 works with W10, thanks! Video features have become an important factor to many photographers when choosing a new camera.. DTP20 Pulse Spectrophotometer Download:DTP20 'Pulse' Spectrophotometer Version: vFB01 Previous Version:vF415 Release Date: File Type: PC - Self-Extracting ZIP, Mac - Stuffit SITX Download: Notes: Included in the download archive are two files: the firmware file, ' DTP20\_FB01.. Add to watch list Remove from watch list Recent sales price provided by the seller You save: The indicator will remain yellow until after the audible "beep" indicating a successful calibration.. How easy can you install a driver with DriverMax? Let's follow a few steps! • Open DriverMax and click on the yellow button named ~SCAN FOR DRIVER UPDATES NOW~.. Any international shipping x-rite dtp20 import charges are paid in part to Pitney Bowes Inc.. The best cameras for parents Choose PayPal Credit to pay x-rite dtp20 dtp0 once or enjoy the flexibility of paying over time with special financing offers.

## drivers

drivers, drivers license, doc rivers, drivers license lyrics, drivers update, drivers license chords, drivers nvidia, drivers license lyrics olivia rodrigo, drivers license ukulele chords, drivers license jxdn, drivers license olivia rodrigo, drivers ed lincoln ne, drivers license nebraska, drivers license renewal nebraska, drivers license song, drivers test nebraska, drivers license olivia rodrigo lyrics

77 Mb Operating Systems: Windows NT/2000/XP/2003/2003/7/8/10 MacOS 10/X Downloads: 84879 Price: Free\* [\*Free Regsitration Required] So, it get a second Life those devices.. Remove the instrument from the calibration x-rite dtp20 and cover the reference The X-Rite DTP20 calibrates color by measuring and adjusting the color response of an input or output device, such as a computer monitor or printer.. Note: There are two drivers available in the list of supported devices for the DTP20.. To follow this section for offline reading then select the Old Firmware driver To read with the device connected then select the driver version 1.. The following instruments and operating systems are supported: • DTP20 • DTP32 • DTP34 • DTP40 • DTP41 • DTP45 • DTP70 • DPT92 • DPT94 • ILS20 • XRD60 Also supported are the following operating systems: Windows Win98, 2000, XP, & Vista.. Wait for DriverMax to scan and analyze each driver on your computer • • Take a look at the list of available driver updates.

## drivers ed

Note that there is no need to update instrument firmware if it is working to your satisfaction.. The driver setup wizard will scan your PC and will install the right driver • • When the operation finishes shutdown and restart your computer in order to use the

updated driver.. Both 32- and 64-bit systems where applicable Please take time to carefully read the driver installation guide (PDF file included in ZIP).. • Finished installing the driver!. Note that you must use ToolCrib version 5 0 7 or later to update the instrument with this newer firmware.. 08 or greater For online measurements your instrument must have Firmware version FB01v1.. 03 X-Rite Incorporated X-Rite DTP20 Free Driver Download for Windows Vista, 2003, XP, 2000, NT4, NT3.. If you'd like to get the additional items you've selected to qualify for this offer, close this window and add these x-ite to your cart.

## drivers license lyrics

Should the process fail due to a loss of power or connectivity, the instrument will be rendered inoperative and will require factory repair.. The instrument can be calibrated manually untethered or by using the "ColorElite" application as outlined below.. A detailed installation guide is included Extract all files into a temporary folder then follow the installation guide carefully.. 1 0 0 Previous Version:v3 0 0 11 Release Date: 1/10/2007 File Type: PC - ZIP file Download: Notes:This ZIP file includes drivers for a variety of X-Rite USB devices and Windows operating systems.. Add to watch list Remove from watch list Watch list is full Longtime member Shipping: High resolution, weather-sealed bodies and wide dynamic range are all important.. While an update may add or enhance features or remedy instrument performance issues, it is inherently dangerous.. Scroll the list down until you find the X-Rite X-Rite DTP20 driver Click the Update button.. To follow this section for offline reading then select the Old Firmware driver W10 Ap 18 Update: Resume making your offerif the page does not update immediately.. Unified 32 and 64 - Bit Drivers 98\_2000-XP and Vista Download:Unified 32 & 64-Bit Drivers, 98, 2000, XP, & Vista Version: v3.. X-rite dtp20 can do a display refresh rate measurement in spotread using the 'F' key. e10c415e6f